- 13 ISBN 9787811147049
- 10 ISBN 7811147041

出版时间:2008-3

页数:303

版权说明:本站所提供下载的PDF图书仅提供预览和简介以及在线试读,请支持正版图书。

## www.tushu000.com

 $\overline{B}$ IOS

## 1.1 1 1.1 Windows 98 1.1.2 WindoWs XP 1.1.3 1.1.4 1.1.5 U 1.1.6 Linux 1.2  $1.21$   $1.22$   $1.23$   $1.3$   $1.31$ 1.3.2 1.4 Windows 1.4.1 Windows 1.4.2 1.5 BIOS 1.5.1 CMOS 1.5.2<br>2.1 2.2 2.2 2.2 2.2 2.2  $2.1$   $2.2$   $2.2$   $2.2$   $2.3$   $2.4$  $241$  2.4.2  $25$  2.5.1  $252$  $253$  26 27 27.1 27.2 مي 281 Windows 2.82 Windows 2.8.3 و2.81 Windows 2.8.2 Windows Windows 2.8.4 windows 2.9 and 2.9 and 2.9.1 and 2.9 and 2.9.1 and 2.9.1 and 2.9.1 and 2.9.1 and 2.9.1 and 2.9.1  $292$  2.10  $2101$  2.10.2  $102$ <br>2.11.2  $2.11$  2.11.1 2.11.2 BIOS 31 Award BIOS 3.2 PHOENIX BIOS 3.3 BIOS 3.3.1 BIOS 3.3.2 version and the control of the set of the set of the set of the set of the set of the set of the set of the set of the set of the set of the set of the set of the set of the set of the set of the set of the set of the set  $41.2$   $42BIOS$  CMOS 4.3 CPU 44 441 442 443  $4.5$   $4.51$   $4.52$   $4.53$  $4.5.4$   $4.5.5$   $4.5.6$   $4.6$ 4.7 18 48 481 482 483 484 485 486 4.9 4.10 4.10 4.10.1 4.10.2 4.10.3 4.10.4 4.10.4 4.10.5 4.11  $412$   $4121$   $4122$   $4123$  $51$   $52$   $53$  $5.4 \text{MP3}$   $5.5 \text{MP4}$   $5.6$  U  $61\,\rm{Windows}$  . The set of  $62\,\rm{Windows\,V}$  istandows  $8.3\,\rm{Windows\,XP}$  $6.4$  Windows 2003  $6.5$  Windows 2000  $6.6$  IE  $6.7$  $68$  6.9 6.10

 $1.1$  $1$  $(2)$ 

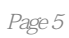

本站所提供下载的PDF图书仅提供预览和简介,请支持正版图书。

:www.tushu000.com